## **1 Javascript non intrusivo**

Cando falamos do emprego de jQuery, podemos comparalo co uso de CSS.

- **CSS supuso a separación da estrutura dun documento da definición de apariencia do mesmo.**
- **jQuery vai proporcionar a separación da estructura do documento, da definición do seu comportamento.**

**JavaScript non intrusivo** quere dicir que cando programamos o comportamento ou accións no noso documento non temos que incorporar código de Javascript na mesma definición dos obxectos como facíamos antes (refírome por exemplo a programación de eventos, etc..)

Con jQuery accederemos a tódolos obxectos creados no noso documento, e poderemos aplicarlle accións, modificar atributos, etc. todo dende un bloque de código que para nada está incorporado na definición do obxecto, senón que pode estar por exemplo ó principio do documento. É dicir que temos separada a estructura do documento do código de Javascript do mesmo.

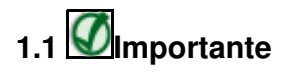

Para poder empregar jQuery na nosa páxina simplemente teremos que integrar a librería antes de usar jQuery. Xeralmente ó final do documento antes do body:

<script src="http://code.jquery.com/jquery-2.1.3.min.js"></script> // ou do seguinte xeito (cando temos a libreria nun arquivo local - Recomendable) <script src="jquery-2.1.3.min.js"></script>